## **PageSpeed Insights**

#### **Movil**

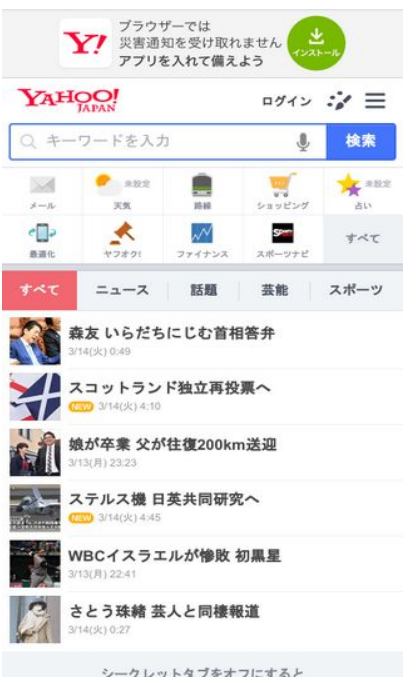

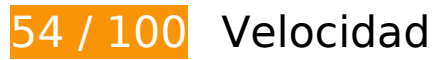

 **Elementos que debes corregir:** 

### **Evita los redireccionamientos a páginas de destino**

Tu página tiene 2 redireccionamientos. Los redireccionamientos añaden retrasos adicionales antes de que la página se pueda cargar.

[Evitar redireccionamientos a la página de destino](http://sitedesk.net/redirect.php?url=https%3A%2F%2Fdevelopers.google.com%2Fspeed%2Fdocs%2Finsights%2FAvoidRedirects) para esta cadena de URL redireccionadas.

- http://yahoo.co.jp/
- http://www.yahoo.co.jp/
- http://m.yahoo.co.jp/

## **Especificar caché de navegador**

Establecer una fecha de caducidad o una edad máxima en las cabeceras HTTP de los recursos estáticos indica al navegador que cargue los recursos descargados previamente del disco local en lugar de hacerlo a través de la red.

[Aprovechar el almacenamiento en caché del navegador](http://sitedesk.net/redirect.php?url=https%3A%2F%2Fdevelopers.google.com%2Fspeed%2Fdocs%2Finsights%2FLeverageBrowserCaching) de estos recursos almacenables en caché:

- https://s.yimg.jp/c/icon/s/bsc/2.0/sports80.png (2,4 minutos)
- https://s.yimg.jp/images/listing/tool/stream/rappie\_stream-1.8.0.js (3 minutos)
- https://s.yimg.jp/c/icon/s/bsc/2.0/fortune80.png (6,5 minutos)
- https://s.yimg.jp/images/listing/tool/yads/yads-stream-conf-top\_smp.js?3 (6,8 minutos)
- https://s.yimg.jp/images/approach/jslib/deeplink-1.4.3.js (7,2 minutos)
- https://s.yimg.jp/images/approach/jslib/clear.gif?method=init&callback=mobiledeeplinkingca llback1489443152177 (7,2 minutos)
- https://s.yimg.jp/images/mtop/banner/rsab/2.7.6/rsab 01.png (7,3 minutos)
- https://s.yimg.jp/images/mtop/5.2.0/fonts/icon.woff (8,4 minutos)
- https://s.yimg.jp/images/mtop/5.2.0/styles/top.css (8,8 minutos)
- https://s.yimg.jp/images/mtop/etc/icons/taskkill/taskkill80.png (8,9 minutos)
- https://s.yimg.jp/images/mtop/5.2.0/scripts/Main.bundle.js (9,3 minutos)
- https://s.yimg.jp/images/mtop/banner/rsab/bg/rsab\_bg8.png (9,3 minutos)
- https://s.yimg.jp/c/icon/s/bsc/2.0/finance80.png (9,4 minutos)
- https://s.yimg.jp/c/icon/s/bsc/2.0/transit80.png (9,4 minutos)
- https://s.yimg.jp/c/icon/s/bsc/2.0/shopping80.png (9,5 minutos)
- https://s.yimg.jp/images/listing/tool/yads/impl/yads-stream-lib.js?2017031301 (9,8 minutos)
- https://s.yimg.jp/images/ds/ult/toppage/rapidjp-1.0.0.js (9,8 minutos)
- https://s.yimg.jp/c/icon/s/bsc/2.0/mail80.png (9,9 minutos)
- https://s.yimg.jp/c/icon/s/bsc/2.0/weather80.png (10 minutos)
- https://s.yimg.jp/images/listing/tool/yads/impl/yads-stream-conf-top\_smp.js?2017031301 (10 minutos)
- https://s.yimg.jp/images/listing/tool/yads/yads-stream-lib.js?3 (10 minutos)
- https://s.yimg.jp/images/login/sp/js/login\_promo/1.1.7/login\_promo-min.js (10 minutos)
- http://s.yjtag.jp/tag.js (15 minutos)
- http://connect.facebook.net/en US/fbevents.js (20 minutos)
- https://yads.c.yimg.jp/js/yads-async.js (30 minutos)

## **Eliminar el JavaScript que bloquea la visualización y el CSS del contenido de la mitad superior de la página**

Tu página tiene 1 recursos CSS que provocan un bloqueo. Ello causa un retraso en el procesamiento de la página.

No se ha podido visualizar el contenido de la mitad superior de la página sin tener que esperar a que se cargara alguno de los recursos. Intenta aplazar o cargar de forma asíncrona los recursos que bloquean la visualización, o bien inserta porciones críticas de dichos recursos directamente en el HTML.

[Optimizar la entrega de CSS](http://sitedesk.net/redirect.php?url=https%3A%2F%2Fdevelopers.google.com%2Fspeed%2Fdocs%2Finsights%2FOptimizeCSSDelivery) de estas URL:

https://s.yimg.jp/images/mtop/5.2.0/styles/top.css

 **Elementos que puedes plantearte corregir:** 

## **Optimizar imágenes**

Formatear y comprimir correctamente las imágenes puede ahorrar una gran cantidad de bytes de datos.

[Optimizar estas imágenes](http://sitedesk.net/redirect.php?url=https%3A%2F%2Fdevelopers.google.com%2Fspeed%2Fdocs%2Finsights%2FOptimizeImages) para reducir su tamaño en 9,5 KB (reducción del 47 %).

- Si se comprime https://giwiz-tpc.c.yimg.jp/q/iwiztpc/images/tpc/2017/03/14/1489431461\_2046926223-x104-y104.jpg, supondría un ahorro de 6,8 KB (reducción del 68 %).
- Si se comprime https://giwiz-tpc.c.yimg.jp/q/iwiztpc/images/tpc/2017/03/14/1489419085\_20170313-00000090-mai-000-view-x104-y104.jpg,

supondría un ahorro de 1 KB (reducción del 20 %).

- Si se comprime https://s.yimg.jp/images/mtop/banner/rsab/bg/rsab bg8.png, supondría un ahorro de 955 B (reducción del 90 %).
- Si se comprime https://giwiz-tpc.c.yimg.jp/q/iwiz-tpc/images/tpc/2017/03/13/1489410961\_20 170313-00010025-fullcount-000-view-x104-y104.jpg, supondría un ahorro de 790 B (reducción del 19 %).

# **6 reglas aprobadas**

## **Habilitar compresión**

La compresión está habilitada. Más información sobre la **[habilitación de la compresión](http://sitedesk.net/redirect.php?url=https%3A%2F%2Fdevelopers.google.com%2Fspeed%2Fdocs%2Finsights%2FEnableCompression)** 

#### **Reducir el tiempo de respuesta del servidor**

Tu servidor respondió rápidamente. Más información sobre la **[optimización del tiempo de respuesta](http://sitedesk.net/redirect.php?url=https%3A%2F%2Fdevelopers.google.com%2Fspeed%2Fdocs%2Finsights%2FServer)** [del servidor](http://sitedesk.net/redirect.php?url=https%3A%2F%2Fdevelopers.google.com%2Fspeed%2Fdocs%2Finsights%2FServer)

## **Minificar CSS**

El CSS está reducido. Más información sobre la [reducción del CSS](http://sitedesk.net/redirect.php?url=https%3A%2F%2Fdevelopers.google.com%2Fspeed%2Fdocs%2Finsights%2FMinifyResources)

#### **Minificar HTML**

El HTML está reducido. Más información sobre la [reducción del HTML](http://sitedesk.net/redirect.php?url=https%3A%2F%2Fdevelopers.google.com%2Fspeed%2Fdocs%2Finsights%2FMinifyResources)

## **Minificar JavaScript**

El contenido de JavaScript está reducido. Más información sobre la [reducción del contenido de](http://sitedesk.net/redirect.php?url=https%3A%2F%2Fdevelopers.google.com%2Fspeed%2Fdocs%2Finsights%2FMinifyResources) **[JavaScript](http://sitedesk.net/redirect.php?url=https%3A%2F%2Fdevelopers.google.com%2Fspeed%2Fdocs%2Finsights%2FMinifyResources)** 

## **Prioriza el contenido visible**

El contenido de la mitad superior de la página está correctamente priorizado. Más información sobre [la priorización de contenido visible](http://sitedesk.net/redirect.php?url=https%3A%2F%2Fdevelopers.google.com%2Fspeed%2Fdocs%2Finsights%2FPrioritizeVisibleContent)

# **96 / 100** Experiencia de usuario

 **Elementos que puedes plantearte corregir:** 

## **Adaptación del contenido a la ventana gráfica**

El contenido de la página es demasiado ancho para la ventana gráfica y el usuario tiene que desplazarse horizontalmente. [Adapta el contenido de la página a la ventana gráfica](http://sitedesk.net/redirect.php?url=https%3A%2F%2Fdevelopers.google.com%2Fspeed%2Fdocs%2Finsights%2FSizeContentToViewport) para proporcionar una experiencia de usuario mejor.

El contenido de la página tiene 487 píxeles en CSS de ancho, pero la ventana gráfica solo tiene 412. Los elementos siguientes quedan fuera de la ventana gráfica:

El elemento <div class="Icon Icon--nav…flickNav--next">次のカテゴリへ戻る</div> queda fuera de la ventana gráfica.

## **Aplicar el tamaño adecuado a los botones táctiles**

Puede que algunos enlaces y botones de la página web sean demasiado pequeños para que los usuarios puedan tocarlos en una pantalla táctil. Quizás debas [aplicar un tamaño más grande a los](http://sitedesk.net/redirect.php?url=https%3A%2F%2Fdevelopers.google.com%2Fspeed%2Fdocs%2Finsights%2FSizeTapTargetsAppropriately) [botones táctiles](http://sitedesk.net/redirect.php?url=https%3A%2F%2Fdevelopers.google.com%2Fspeed%2Fdocs%2Finsights%2FSizeTapTargetsAppropriately) para proporcionar una experiencia de usuario mejor.

Los botones táctiles siguientes están cerca de otros y puede que necesiten más espacio a su alrededor.

- El botón táctil <div id="stream">∏∏∏∏∏∏∏∏∏∏∏∏∏...∏∏∏∏∏∏∏∏∏∏∏∏</div> está cerca de 1 botones táctiles final.
- El botón táctil <a href="http://m.yahoo.co.jp"> <>>
□□□□□□□□□□</a> está cerca de 2 botones táctiles final.
- $\bullet$  El botón táctil <div id="sideMenu"> $\Box$  $\Box$  $\Box$  $\Box$ Yahoo!...(C)Yahoo Japan</div> está cerca de 1

botones táctiles final.

# **3 reglas aprobadas**

## **Evitar los plugins**

Parece que tu página no utiliza plugins y esto podría impedir que el contenido se utilice en muchas plataformas. Puedes obtener más información acerca de la importancia de [evitar los plugins.](http://sitedesk.net/redirect.php?url=https%3A%2F%2Fdevelopers.google.com%2Fspeed%2Fdocs%2Finsights%2FAvoidPlugins)

## **Configurar ventana gráfica**

Tu página especifica una ventana gráfica que se adapta al tamaño del dispositivo, lo que permite que se procese correctamente en todos los dispositivos. Más información sobre cómo [configurar](http://sitedesk.net/redirect.php?url=https%3A%2F%2Fdevelopers.google.com%2Fspeed%2Fdocs%2Finsights%2FConfigureViewport) [ventanas gráficas.](http://sitedesk.net/redirect.php?url=https%3A%2F%2Fdevelopers.google.com%2Fspeed%2Fdocs%2Finsights%2FConfigureViewport)

#### **Utilizar tamaños de fuente que se puedan leer**

El texto de la página es legible. Más información sobre cómo [utilizar tamaños de fuente que se](http://sitedesk.net/redirect.php?url=https%3A%2F%2Fdevelopers.google.com%2Fspeed%2Fdocs%2Finsights%2FUseLegibleFontSizes) [puedan leer.](http://sitedesk.net/redirect.php?url=https%3A%2F%2Fdevelopers.google.com%2Fspeed%2Fdocs%2Finsights%2FUseLegibleFontSizes)

#### **Ordenador**

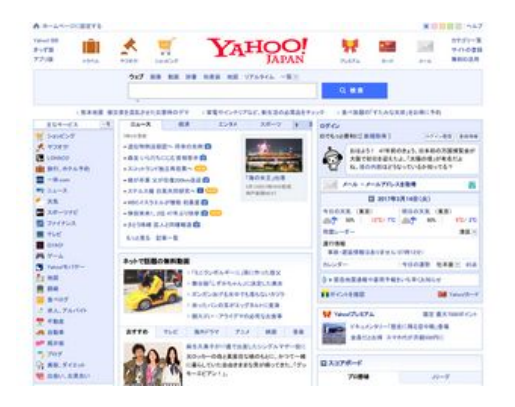

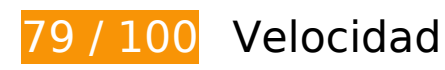

## **Ordenador**

## **Elementos que debes corregir:**

## **Especificar caché de navegador**

Establecer una fecha de caducidad o una edad máxima en las cabeceras HTTP de los recursos estáticos indica al navegador que cargue los recursos descargados previamente del disco local en lugar de hacerlo a través de la red.

[Aprovechar el almacenamiento en caché del navegador](http://sitedesk.net/redirect.php?url=https%3A%2F%2Fdevelopers.google.com%2Fspeed%2Fdocs%2Finsights%2FLeverageBrowserCaching) de estos recursos almacenables en caché:

- https://s.yimg.jp/images/gyao/ytopimg/20170309/002 s.jpg (3,6 minutos)
- https://s.yimg.jp/images/gyao/ytopimg/20160509/005 s.jpg (6,1 minutos)
- http://s.yimg.jp/images/top/sp2/ninjyo/sprite\_wrapper.png (6,3 minutos)
- https://s.yimg.jp/images/top/sp2/ninjyo/kensaku default.png (6,8 minutos)
- https://s.yimg.jp/images/top/sp2/cmn/logo-170307.png (7 minutos)
- https://s.yimg.jp/images/gyao/ytopimg/20170301/039.jpg (7 minutos)
- http://s.yimg.jp/images/top/sp2/js/8.0.3/fp\_base\_bd\_ga\_8.0.3.js (8 minutos)
- http://s.yimg.jp/images/ds/ult/toppage/rapidjp-1.0.0.js (8,1 minutos)
- http://s.yimg.jp/images/listing/tool/yads/yads-timeline-ex.js (8,1 minutos)
- https://s.yimg.jp/images/video-topics/rec/1703/03 01.jpg (9,1 minutos)
- http://s.yimg.jp/images/top/sp2/cmn/all-170307.png (9,7 minutos)
- https://s.yimg.jp/images/gyao/ytopimg/20170306/023 s.jpg (9,9 minutos)
- http://s.yimg.jp/images/top/sp2/clr/170307/1.css (10 minutos)
- https://s.yimg.jp/images/premium/contents/bnr/2017/0302\_gyao/50x50\_discovery3.jpg (10 minutos)
- http://s.yimg.jp/images/listing/tool/yads/uadf/yads vimps-1.5.0.js?2017031301 (10 minutos)
- https://s.yimg.jp/images/donation/docs/forkumamoto/pc/common/images/th\_logo.gif (10 minutos)
- http://s.yimg.jp/images/weather/general/transparent s/clouds rain st.gif (10 minutos)
- https://s.yimg.jp/images/gyao/ytopimg/20170310/010\_s.jpg (10 minutos)
- http://s.yjtag.jp/tag.js (15 minutos)
- http://yads.c.yimg.jp/js/yads-async.js (30 minutos)
- http://yads.c.yimg.jp/js/yads.js (30 minutos)
- https://lpt.c.yimg.jp/im\_sigg598IKz.RkChEVDdBBlIcEw---x120-y120/amd/20170313-00000011 -kobenext-000-view.jpg (3 horas)

## **Eliminar el JavaScript que bloquea la visualización y el CSS del contenido de la mitad superior de la página**

Tu página tiene 1 recursos de secuencias de comandos y 1 recursos CSS que provocan un bloqueo. Ello causa un retraso en el procesamiento de la página.

Se ha podido mostrar aproximadamente un 10 % del contenido de la mitad superior de la página sin tener que esperar a que se cargara alguno de los recursos. Intenta aplazar o cargar de forma asíncrona los recursos que bloquean la visualización, o bien inserta porciones críticas de dichos recursos directamente en el HTML.

[Quitar el JavaScript que bloquea la visualización de contenido:](http://sitedesk.net/redirect.php?url=https%3A%2F%2Fdevelopers.google.com%2Fspeed%2Fdocs%2Finsights%2FBlockingJS)

http://s.yimg.jp/images/top/sp2/js/8.0.3/fp\_base\_bd\_ga\_8.0.3.js

[Optimizar la entrega de CSS](http://sitedesk.net/redirect.php?url=https%3A%2F%2Fdevelopers.google.com%2Fspeed%2Fdocs%2Finsights%2FOptimizeCSSDelivery) de estas URL:

http://s.yimg.jp/images/top/sp2/clr/170307/1.css

 **Elementos que puedes plantearte corregir:** 

## **Optimizar imágenes**

Formatear y comprimir correctamente las imágenes puede ahorrar una gran cantidad de bytes de datos.

[Optimizar estas imágenes](http://sitedesk.net/redirect.php?url=https%3A%2F%2Fdevelopers.google.com%2Fspeed%2Fdocs%2Finsights%2FOptimizeImages) para reducir su tamaño en 42,2 KB (reducción del 53 %).

Al comprimir o modificar el tamaño de

#### **Ordenador**

https://s.yimg.jp/images/top/sp2/cmn/logo-170307.png puedes ahorrarte 9,6 KB (un 86 % menos).

- Si se comprime https://giwiz-quriosity.c.yimg.jp/im\_siggBiF.rRKPdDbTl4iKC6VCfA---y54/q/am d/20170313-00000083-dal-000-4-view.jpg, supondría un ahorro de 4,4 KB (reducción del 70 %).
- Si se comprime https://giwiz-quriosity.c.yimg.jp/im\_siggK.ivx\_pzGU47N1uCskeMpw---y54/q/a md/20170313-00000099-dal-000-6-view.jpg, supondría un ahorro de 4,1 KB (reducción del 70 %).
- Si se comprime https://s.yimg.jp/images/premium/contents/bnr/2017/0302\_gyao/50x50\_discovery3.jpg, supondría un ahorro de 3,8 KB (reducción del 68 %).
- Si se comprime https://s.yimg.jp/images/gyao/ytopimg/20170306/023 s.jpg, supondría un ahorro de 3,8 KB (reducción del 65 %).
- Si se comprime https://s.yimg.jp/images/gyao/ytopimg/20170310/010 s.jpg, supondría un ahorro de 3,3 KB (reducción del 62 %).
- Si se comprime https://giwiz-quriosity.c.yimg.jp/im\_siggvFWOcLXb.Z\_XqlPbBqOn8w---y54/q/a md/20170313-00000064-dal-000-8-view.jpg, supondría un ahorro de 3,1 KB (reducción del 69 %).
- Si se comprime https://s.yimg.jp/images/gyao/ytopimg/20160509/005 s.jpg, supondría un ahorro de 1,9 KB (reducción del 40 %).
- Si se comprime https://s.yimg.jp/images/gyao/ytopimg/20170301/039.jpg, supondría un ahorro de 1,9 KB (reducción del 26 %).
- Si se comprime https://giwiz-quriosity.c.yimg.jp/im\_sigg6nslDRP3ohYlooJqn2EUag---x72/q/am d/20170313-00000016-flix-000-1-view.jpg, supondría un ahorro de 1,7 KB (reducción del 48 %).
- Si se comprime https://s.yimg.jp/images/gyao/ytopimg/20170309/002 s.jpg, supondría un ahorro de 1,2 KB (reducción del 31 %).
- Si se comprime https://giwiz-quriosity.c.yimg.jp/im\_siggZW5uB5nIsKRUsOXaMn6\_LQ---y54/q/ amd/20170313-00000075-dal-000-5-view.jpg, supondría un ahorro de 1,2 KB (reducción del 46 %).
- Si se comprime https://s.yimg.jp/images/top/sp2/ninjyo/kensaku default.png, supondría un ahorro de 1,2 KB (reducción del 35 %).
- Si se comprime https://s.yimg.jp/images/video-topics/rec/1703/03\_01.jpg, supondría un ahorro de 591 B (reducción del 14 %).
- Si se comprime https://lpt.c.yimg.jp/im\_sigg598IKz.RkChEVDdBBlIcEw---x120-y120/amd/201 70313-00000011-kobenext-000-view.jpg, supondría un ahorro de 552 B (reducción del 13 %).

## **Ordenador**

## **7 reglas aprobadas**

## **Evita los redireccionamientos a páginas de destino**

Tu página no tiene redireccionamientos. Más información sobre cómo [evitar redireccionamientos de](http://sitedesk.net/redirect.php?url=https%3A%2F%2Fdevelopers.google.com%2Fspeed%2Fdocs%2Finsights%2FAvoidRedirects) [páginas de destino](http://sitedesk.net/redirect.php?url=https%3A%2F%2Fdevelopers.google.com%2Fspeed%2Fdocs%2Finsights%2FAvoidRedirects)

#### **Habilitar compresión**

La compresión está habilitada. Más información sobre la [habilitación de la compresión](http://sitedesk.net/redirect.php?url=https%3A%2F%2Fdevelopers.google.com%2Fspeed%2Fdocs%2Finsights%2FEnableCompression)

#### **Reducir el tiempo de respuesta del servidor**

Tu servidor respondió rápidamente. Más información sobre la [optimización del tiempo de respuesta](http://sitedesk.net/redirect.php?url=https%3A%2F%2Fdevelopers.google.com%2Fspeed%2Fdocs%2Finsights%2FServer) [del servidor](http://sitedesk.net/redirect.php?url=https%3A%2F%2Fdevelopers.google.com%2Fspeed%2Fdocs%2Finsights%2FServer)

## **Minificar CSS**

El CSS está reducido. Más información sobre la [reducción del CSS](http://sitedesk.net/redirect.php?url=https%3A%2F%2Fdevelopers.google.com%2Fspeed%2Fdocs%2Finsights%2FMinifyResources)

#### **Minificar HTML**

El HTML está reducido. Más información sobre la [reducción del HTML](http://sitedesk.net/redirect.php?url=https%3A%2F%2Fdevelopers.google.com%2Fspeed%2Fdocs%2Finsights%2FMinifyResources)

## **Minificar JavaScript**

El contenido de JavaScript está reducido. Más información sobre la [reducción del contenido de](http://sitedesk.net/redirect.php?url=https%3A%2F%2Fdevelopers.google.com%2Fspeed%2Fdocs%2Finsights%2FMinifyResources) **[JavaScript](http://sitedesk.net/redirect.php?url=https%3A%2F%2Fdevelopers.google.com%2Fspeed%2Fdocs%2Finsights%2FMinifyResources)** 

## **Prioriza el contenido visible**

El contenido de la mitad superior de la página está correctamente priorizado. Más información sobre

[la priorización de contenido visible](http://sitedesk.net/redirect.php?url=https%3A%2F%2Fdevelopers.google.com%2Fspeed%2Fdocs%2Finsights%2FPrioritizeVisibleContent)